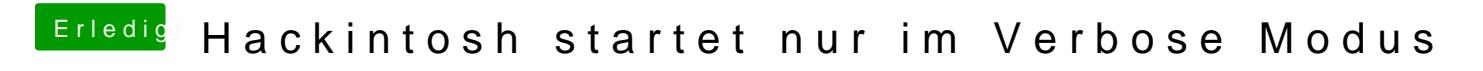

Beitrag von locojens vom 31. Oktober 2018, 11:41

Hast du wenn Clover erscheint auch mal die F11 gedrückt um das NVRam zu